Preview in Xcode with a smoother and more productive workflow, fine-tune the look of your app with new customizations, and leverage new ways to mix and match SwiftUI, UIKit, and AppKit code.

# **SwiftUI Highlights**

### Dynamic previews

Xcode Previews have a new dynamic linking architecture that uses the same build artifacts for previews when you build and run, so you can have a smoother experience when switching between the two.

• Custom hover effects for visionOS give your users additional context when

- interacting with UI elements.
- 
- 

• Expanded customization options for window behavior and styling in macOS provide control over the window's toolbar and background.

• A new text renderer API enables a whole new way to bring animations to text.

### Fine-tune the look of your app

- Utilize any built-in or custom UIGestureRecognizer in your SwiftUI view hierarchy.
- Use SwiftUI's animation APIs in your UIKit or AppKit views — including fully custom animations.

## Enhanced interoperability

Explore new APIs to work with custom data stores and access the history of changes in a data store.

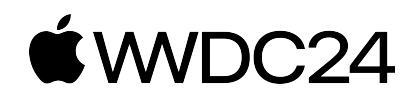

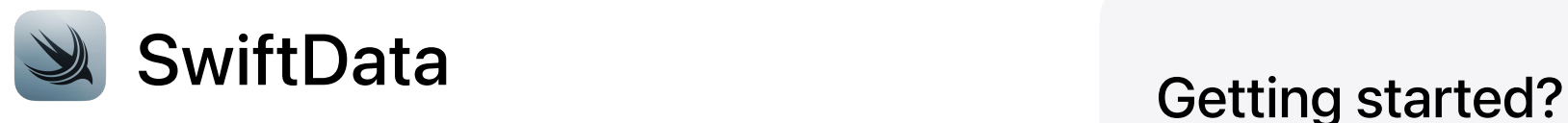

Explore the SwiftUI Pathway on developer.apple.com